## SAP ABAP table RFKH2 {Screen Fields for FKH0 - FI-CA Cash Payments, Check}

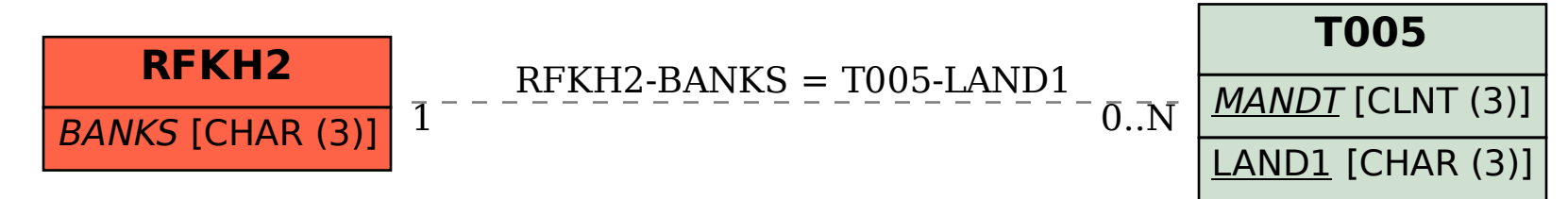